#### **ТОМСКИЙ ГОСУДАРСТВЕННЫЙ УНИВЕРСИТЕТ СИСТЕМ УПРАВЛЕНИЯ И РАДИОЭЛЕКТРОНИКИ (ТУСУР) Кафедра экономической математики, информатики и статистики (ЭМИС)**

#### Эмулятор программы «TOTAL **COMMANDER»**

Студент 595 гр. Худорожко Виктория Викторовна

Руководитель: доцент кафедры ЭМИС, к.ф.-м.н, доцент Н.В. Зариковская

### **Цель**

Требуется создать программу, которая позволяет забронировать необходимое количество билетов.

### **Задачи**

Программа должна выводить информацию о рейсе ( количество свободных мест, номер рейса, дата и время вылета).

### **Анализ**

Функции:

- выбрать рейс;
- узнать количество свободных мест на рейсе;
- забронировать билеты;
- оформить билет;
- узнать общее количество купленных билетов.

#### **Алгоритм**

- Всю работу приложения обеспечивают несколько функциональных блоков
- Блок «Выбор и исполнение функции» состоит из 4 функций доступных пользователю

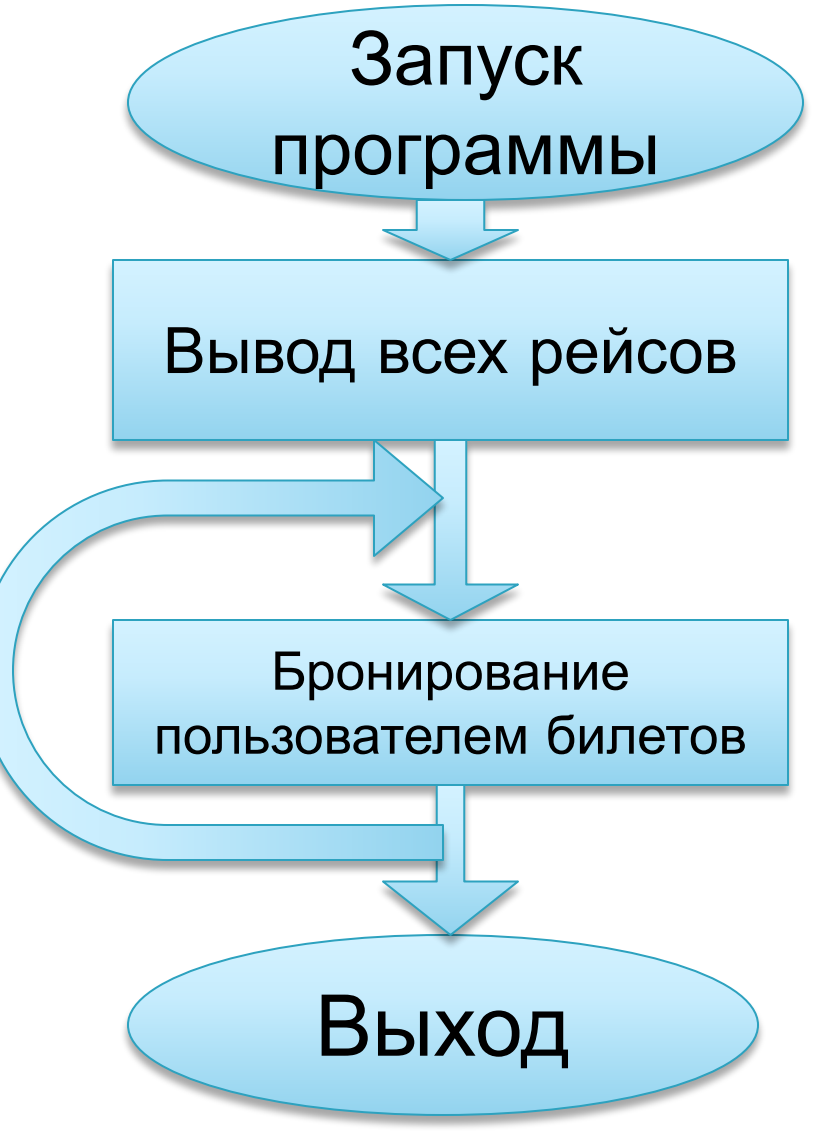

#### **Функция бронирования пользователем билетов**

 Чтобы воспользоваться этой функцией для начала пользователю нужно ввести номер рейса.

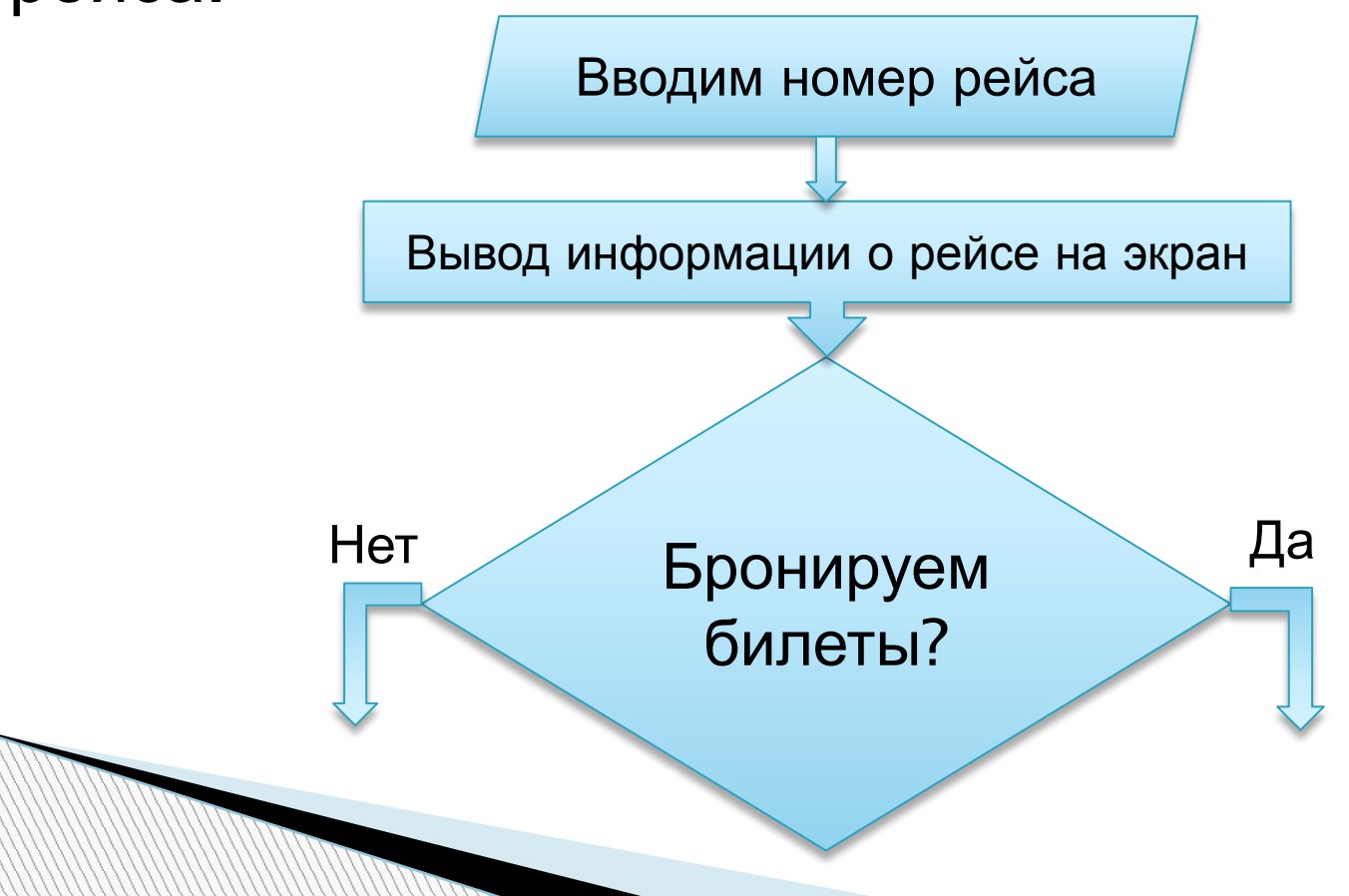

- Выбор рейса реализован посредством ввода в программу номера интересующего нас рейса. Программа в свою очередь печатает на экран дополнительную информацию о данном рейсе.
- При удачном выводе, программа выводит сообщение о вызове функции бронирования билетов.

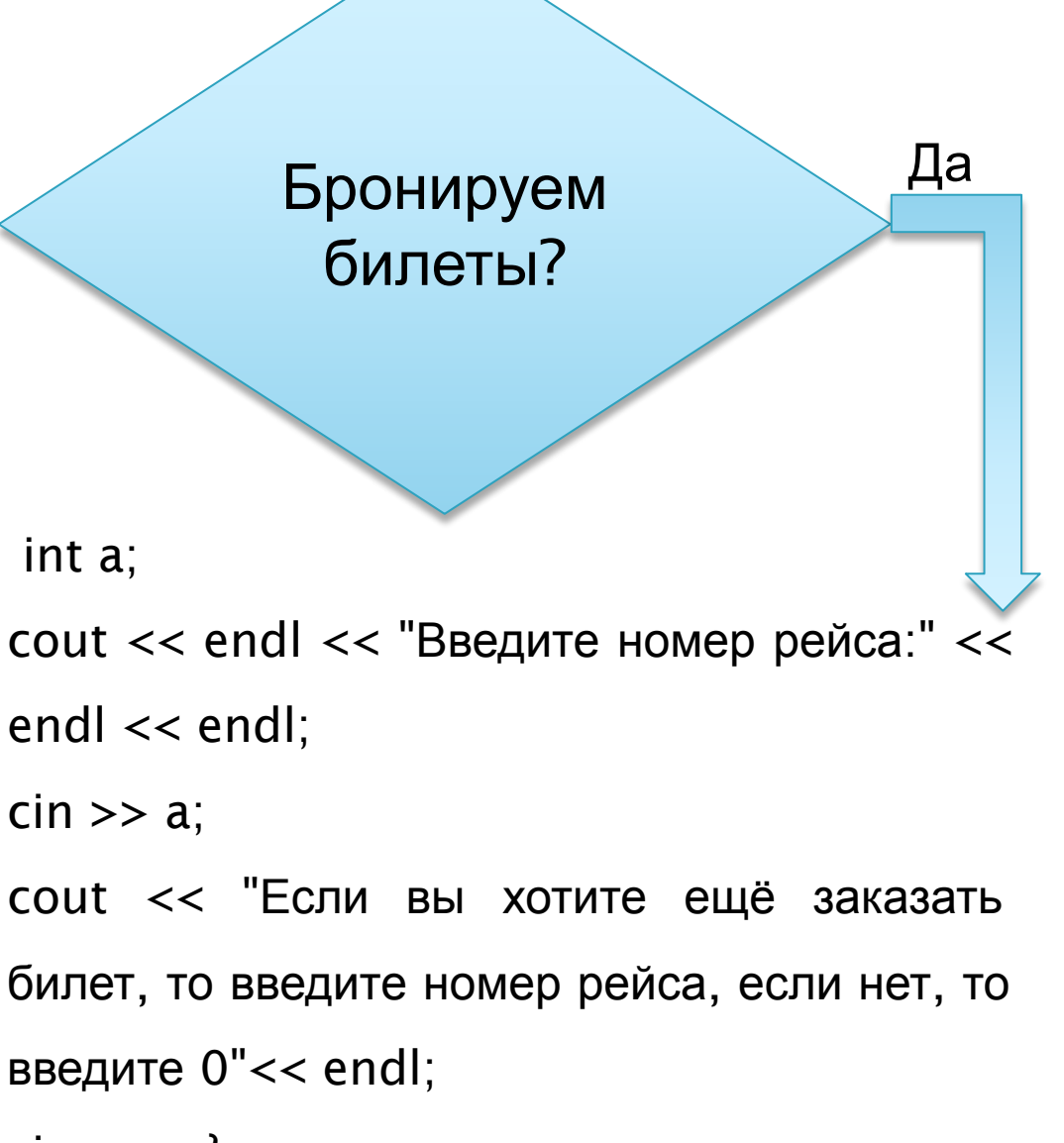

 $\text{cin} \gg \text{a}$ ;}

 При удачном выводе, программа выводит сообщение о вызове функции выбора другого билета.

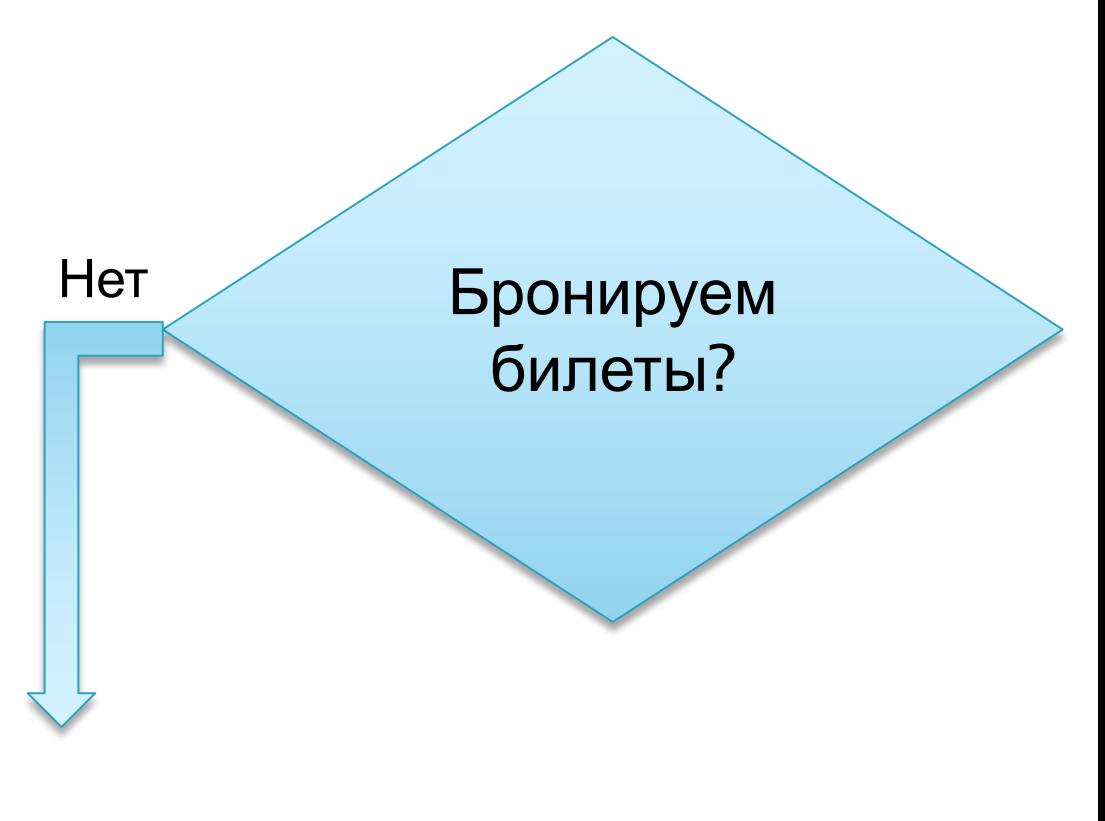

- В конце на экран выводится информация о том, что билет забронирован, номер рейса, и данные пассажира.
- После выполнения всех действий программа выводит общую информацию о забронированных билетах.

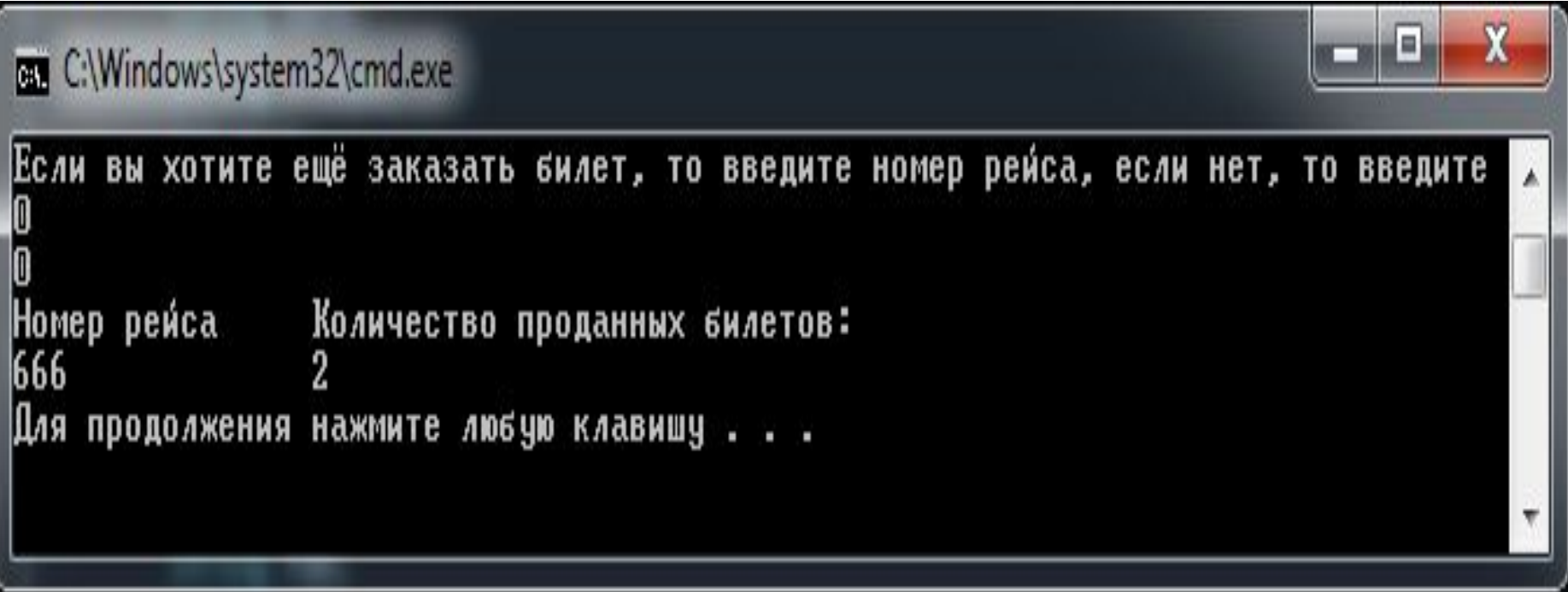

## **Вывод**

- В ходе выполнения работы была реализована программа, которая позволяет забронировать необходимое количество билетов.
- Данная программа была реализована с помощью двух структур, первая содержит описание рейсов, вторая содержит описание забронированных билетов. Разработанный алгоритм реализован на языке C++.

# **Спасибо за внимание!**